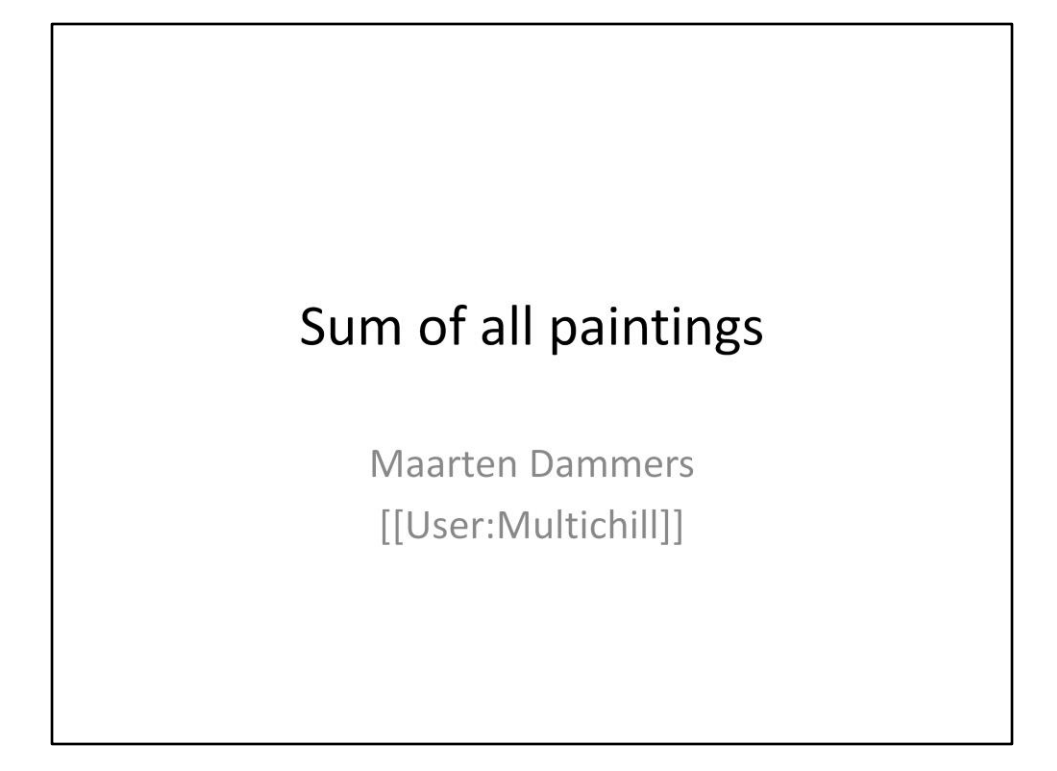

- Sum of all paintings opening slide
- Introduce myself. Nlwp, Commons, Wikidata, GLAMwiki, bots, Wiki Loves Monuments, uploads,

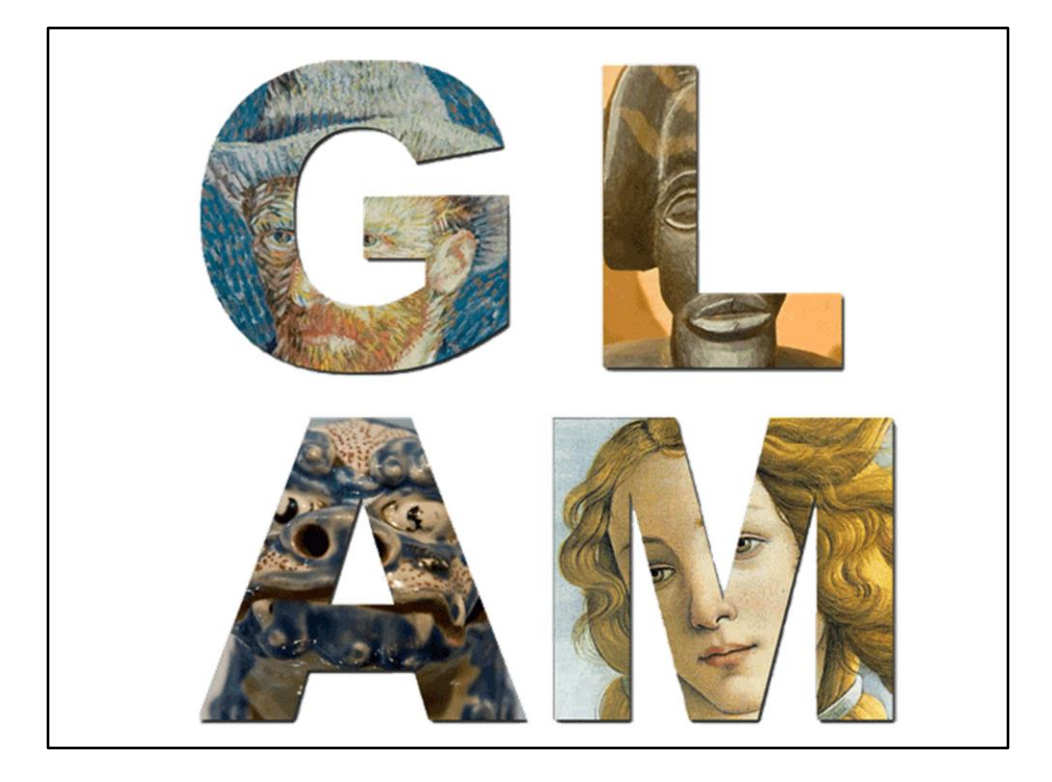

- Galleries, Libraries, Archives and Museums (in case you didn't know)
- I've been doing this glam stuff for quite a while (2009?)
- Did quite a few projects with GLAMs. Edit-a-thons, uploaded many pictures etc
- Looking for something new
- https://commons.wikimedia.org/wiki/File:GLAM\_logo,\_square,\_transparent.png

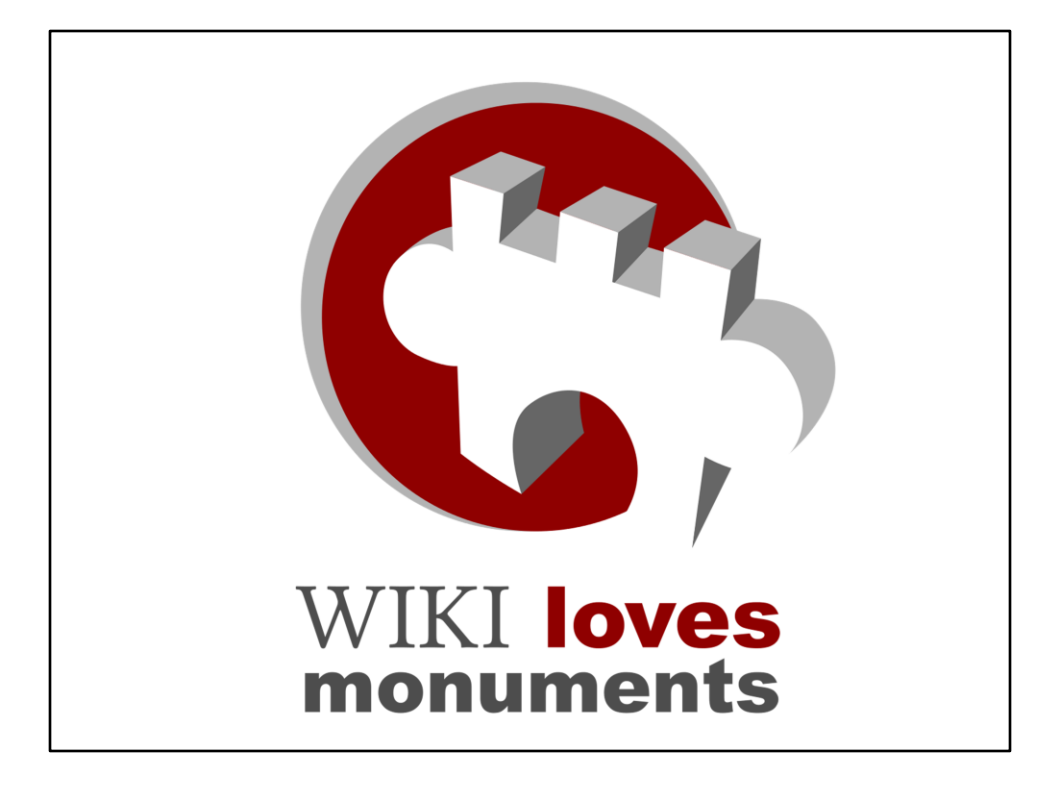

- Started Wiki Loves Monuments back in 2010
- For Wiki Loves Monuments I build the monuments database
- Thourgh working together it now contains 1,3 million historic buildings
- Breaking down the work into smaller parts
- https://commons.wikimedia.org/wiki/File:LUSITANA\_WLM\_2011\_d.svg

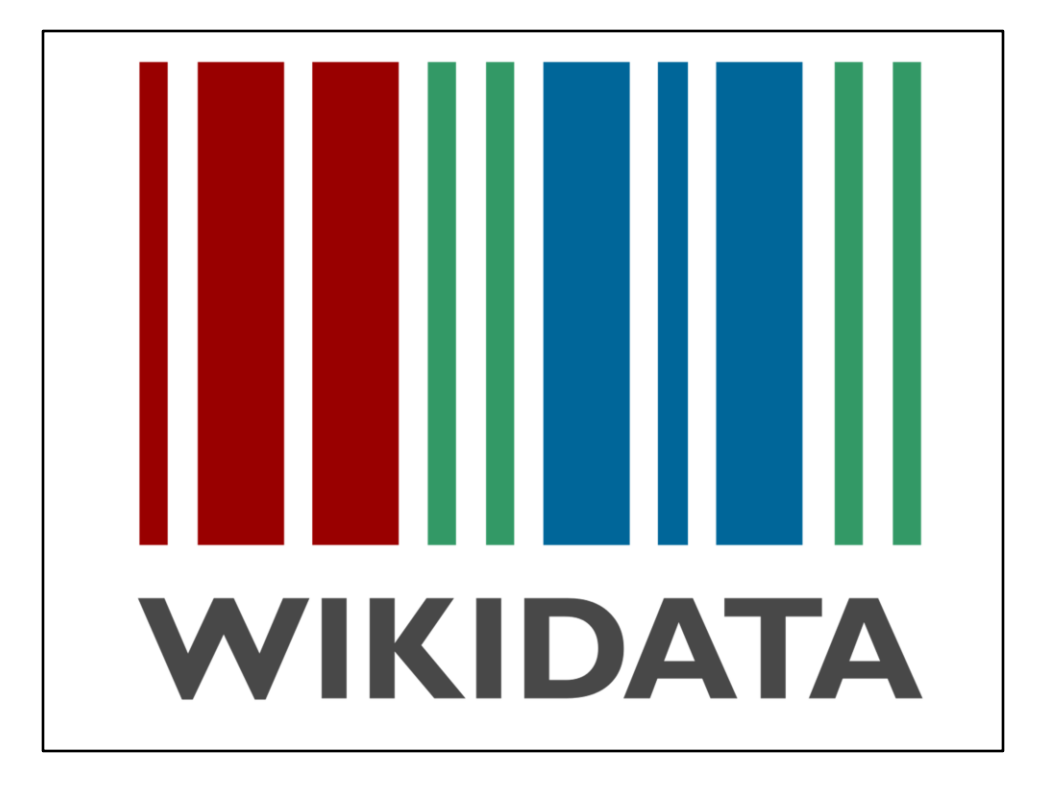

- I'm quite active on Wikidata these days.
- Wanted to do something GLAM related
- Already created items for historic buildings

Imagine a world in which every single human being can freely share in the sum of all knowledge. That's our commitment.

• The "vision" of the Wikimedia Foundation from https://wikimediafoundation.org/wiki/Vision

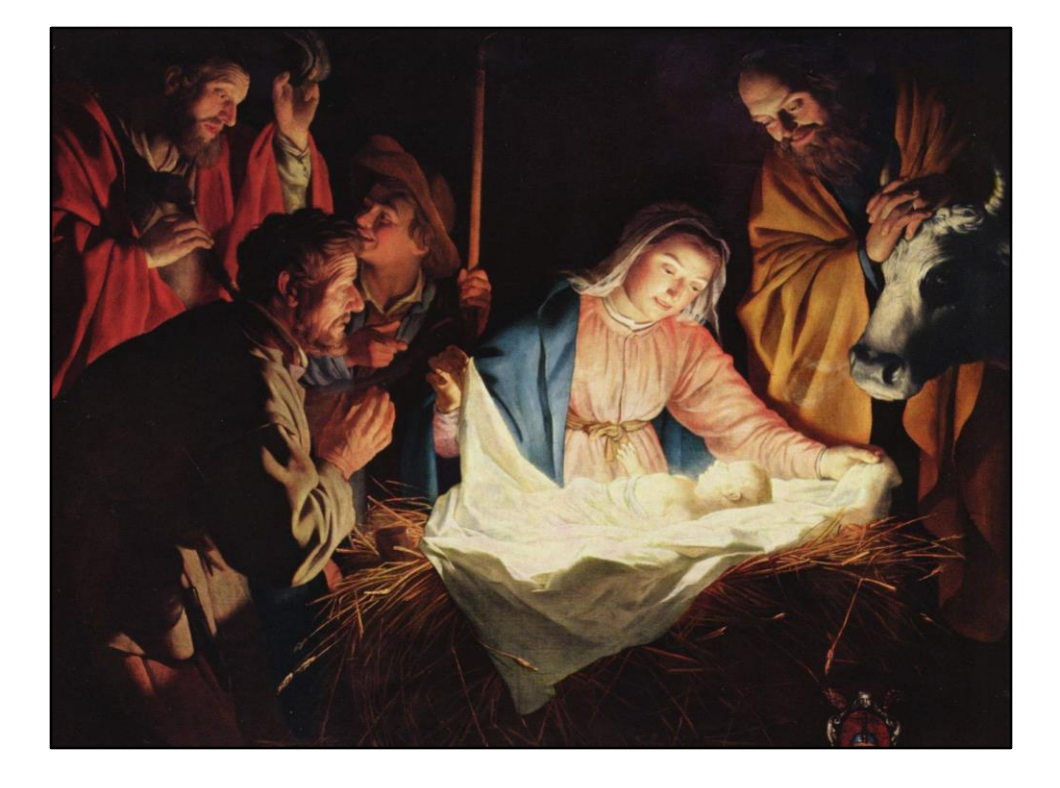

- Sum of all paintings was born
- Gerard van Honthorst : The Adoration of the Shepherds https://en.wikipedia.org/wiki/File:Gerard\_van\_Honthorst\_001.jpg

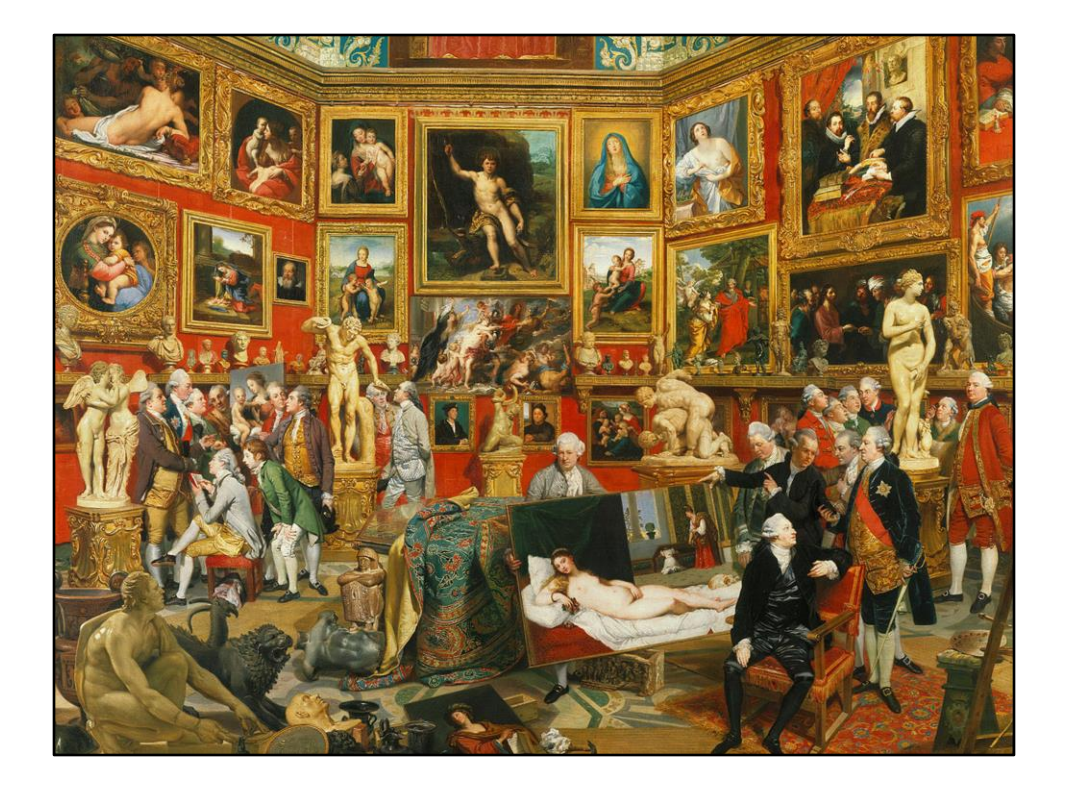

- The WikiProject sum of all paintings is a WikiProject to get an item for every notable painting
- Notable: By a notable artist or in a notable museum
- Notability on Wikidata is not the same as on Wikipedia!
- Johann Zoffany: Tribuna of the Uffizi https://commons.wikimedia.org/wiki/File:Johan\_Zoffany\_- \_Tribuna\_of\_the\_Uffizi\_-\_Google\_Art\_Project.jpg

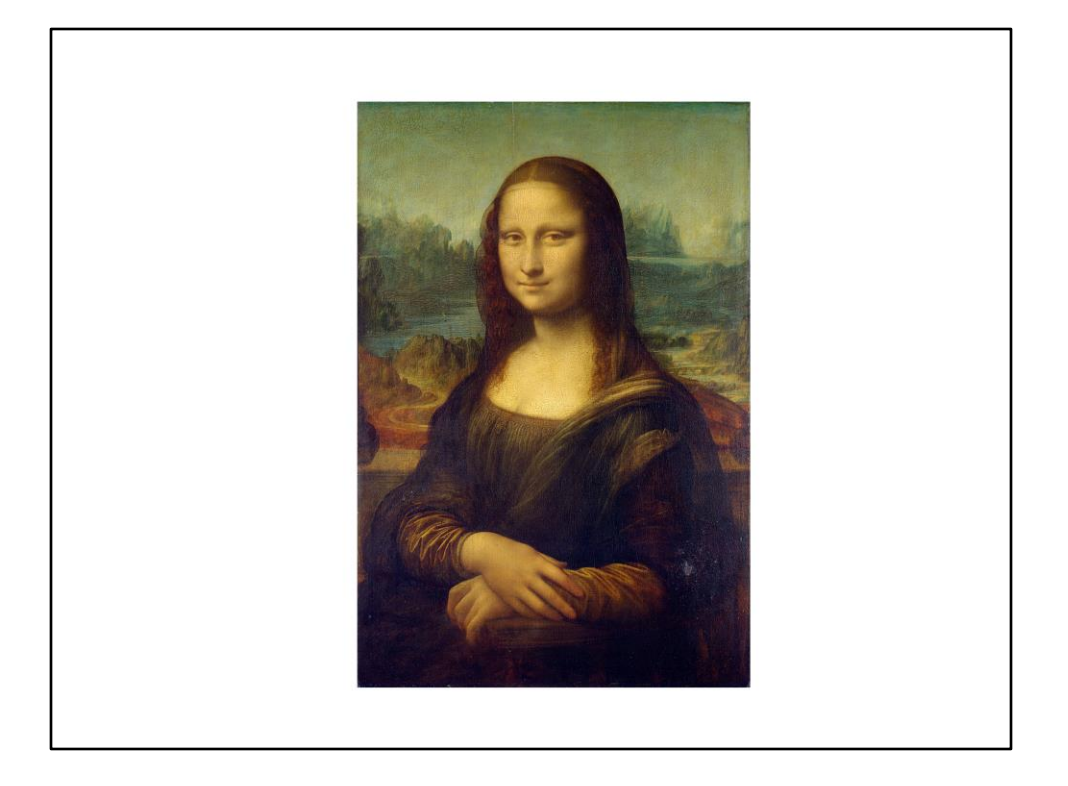

- Don't have to start from scratch.
- Paintings already on Wikipedia
- Every Wikipedia page has an item
- Mostly famous paintings
- We of course have Mona Lisa! Is has an article in 97 languages
- https://commons.wikimedia.org/wiki/File:Mona\_Lisa,\_by\_Leonardo\_da\_Vinci,\_fro m\_C2RMF\_retouched.jpg

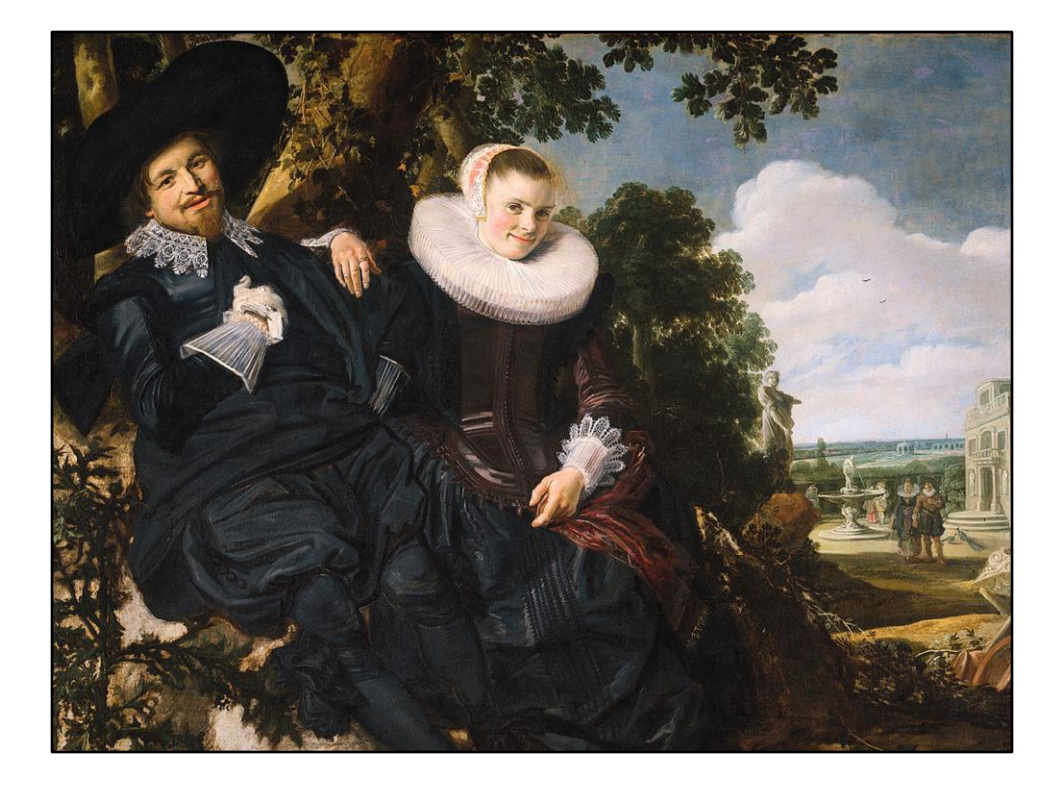

- Per artist approach
- Frans Hals, etc et
- Wedding portrait of Isaac Abrahamsz. Massa (1586–1643) and Beatrix van der Laan (1592–1639).
- https://commons.wikimedia.org/wiki/File:Frans\_Hals\_056.jpg

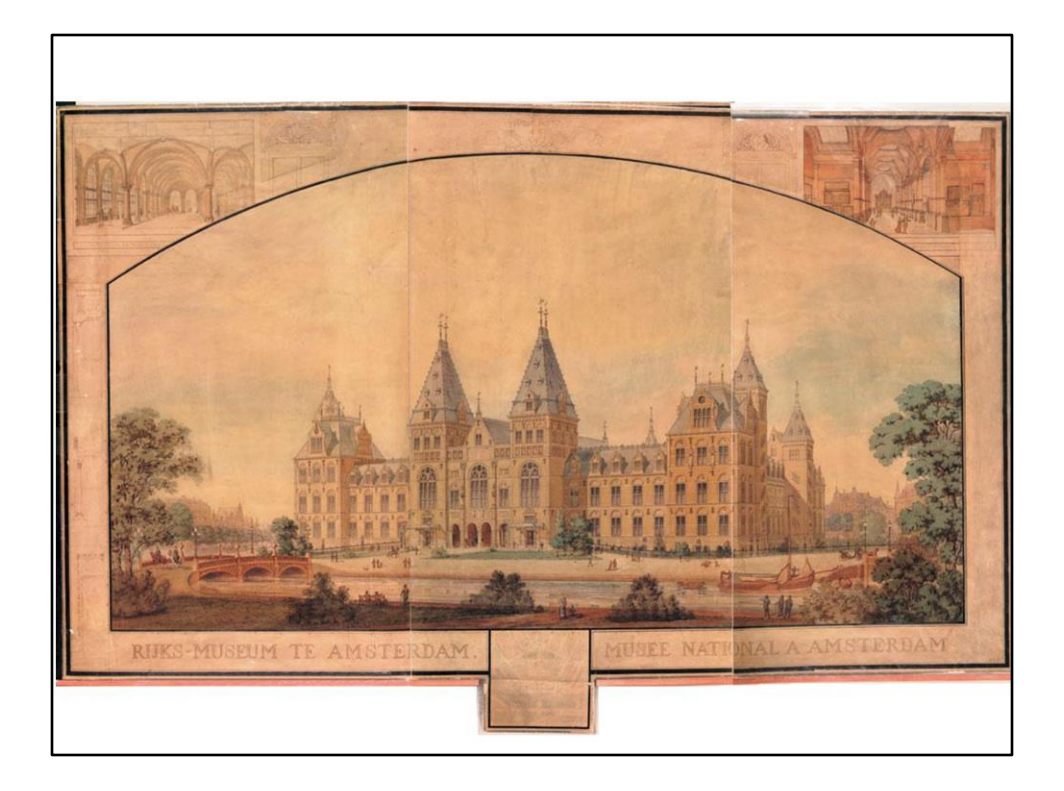

- Per collection approach
- Indexing all the paintings in one collection<br>• https://commons.wikimedia.org/wiki/File:
- https://commons.wikimedia.org/wiki/File:P.J.H.\_Cuypers\_Rijksmuseum\_perspectiv e.jpg

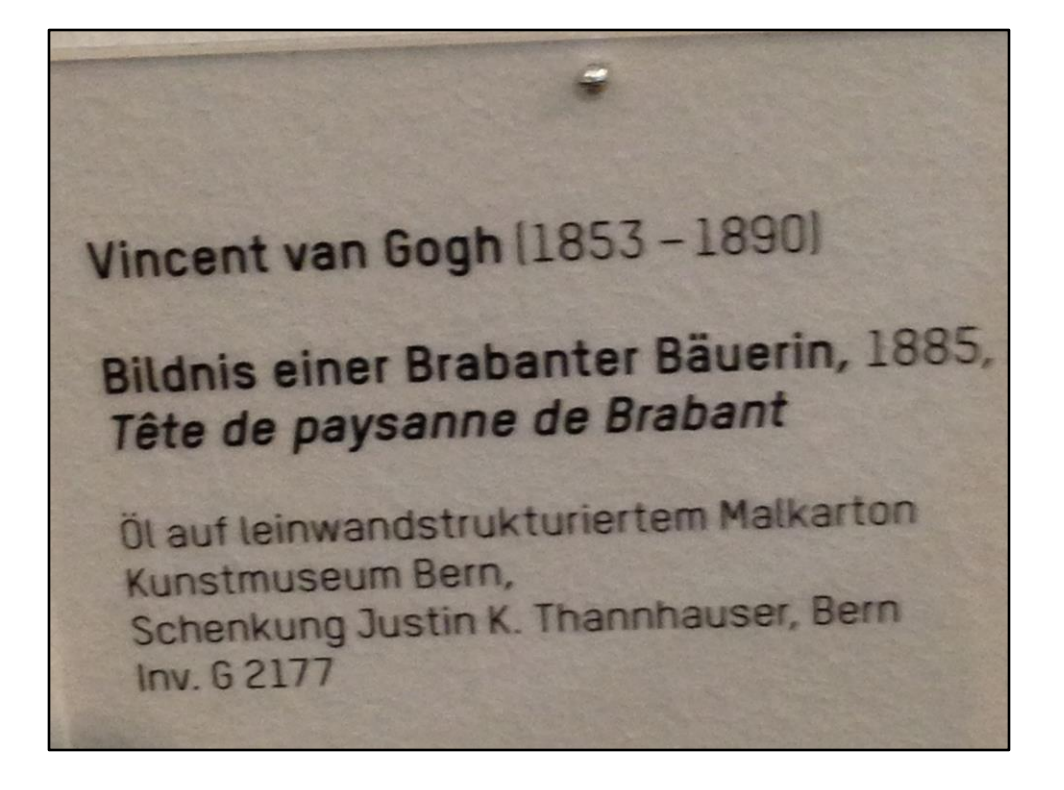

- We combine collection and the inventory number
- This makes sure that the painting is unique in the collectino
- Example of a Van Gogh painting of which I took a picture in Bern
- https://commons.wikimedia.org/wiki/File:Van Gogh Kunstmuseum Bern sign.jpg

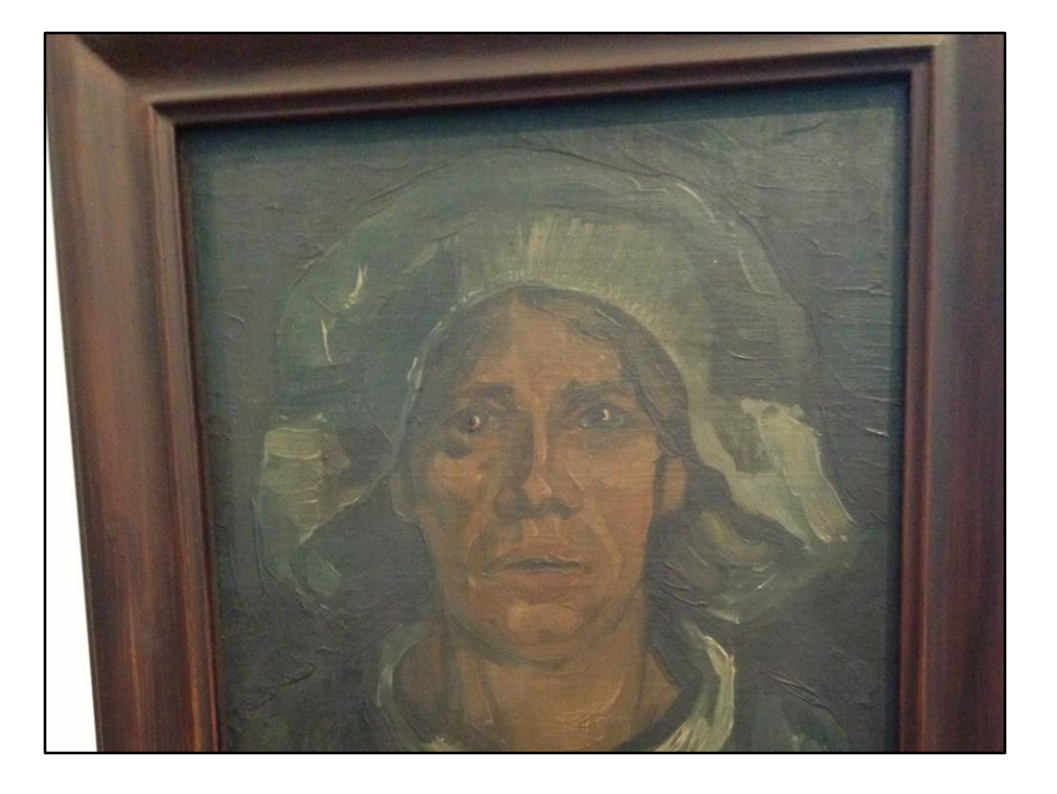

- This picture, crap quality, sorry
- https://commons.wikimedia.org/wiki/File:Van\_Gogh\_Kunstmuseum\_Bern.jpg

## 85.000 paintings

Mauritshuis (Q221092), Teylers Museum (Q474563), Frans Hals Museum (Q574961), Rijksmuseum (Q190804), Museum Boijmans Van Beuningen (Q679527), Van Gogh Museum (Q224124), Amsterdam Museum (Q1820897), Frick Collection (Q682827), Walters Art Museum (Q210081), Solomon R. Guggenheim Museum (Q201469), Metropolitan Museum of Art (Q160236), Museum of Modern Art (Q188740), Brooklyn Museum (Q632682), J. Paul Getty Museum (Q731126), San Francisco Museum of Modern Art (Q913672), Art Institute of Chicago (Q239303), National Gallery of Art (Q214867), National Gallery of Victoria (Q1464509), Art Gallery of New South Wales (Q705551), Statens Museum for Kunst (Q671384), Smithsonian American Art Museum (Q1192305)

- List of the collections now in Wikidata
- Indexing all the paintings in one collection
- Increasing coverage
- Very much biased to what I like and understand
- (add painting of a museum like Rijksmuseum or the MET)

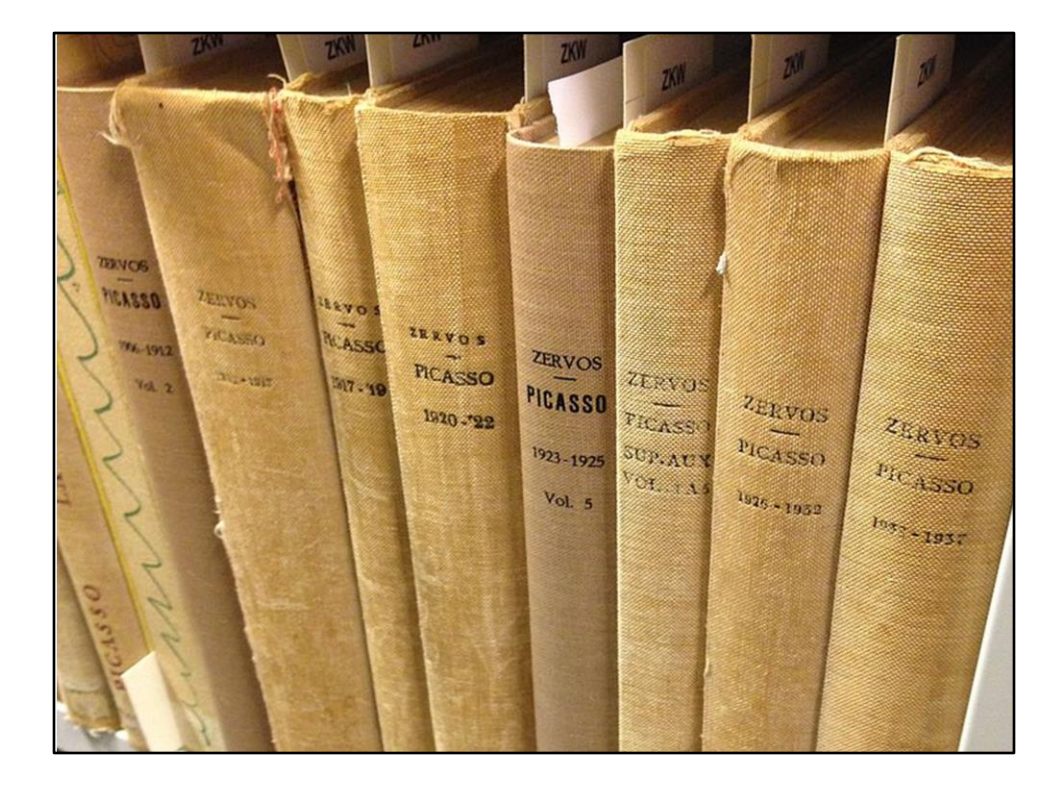

- Catalogue raisonné
- A catalogue raisonné is a comprehensive, annotated listing of all the known artworks by an artist either in a particular medium or all media.[1] The works are described in such a way that they may be reliably identified by third parties.
- This is the "Zervos" by Christian Zervos
- https://commons.wikimedia.org/wiki/File:Picasso\_catalogue\_raisonn%C3%A9.jpg

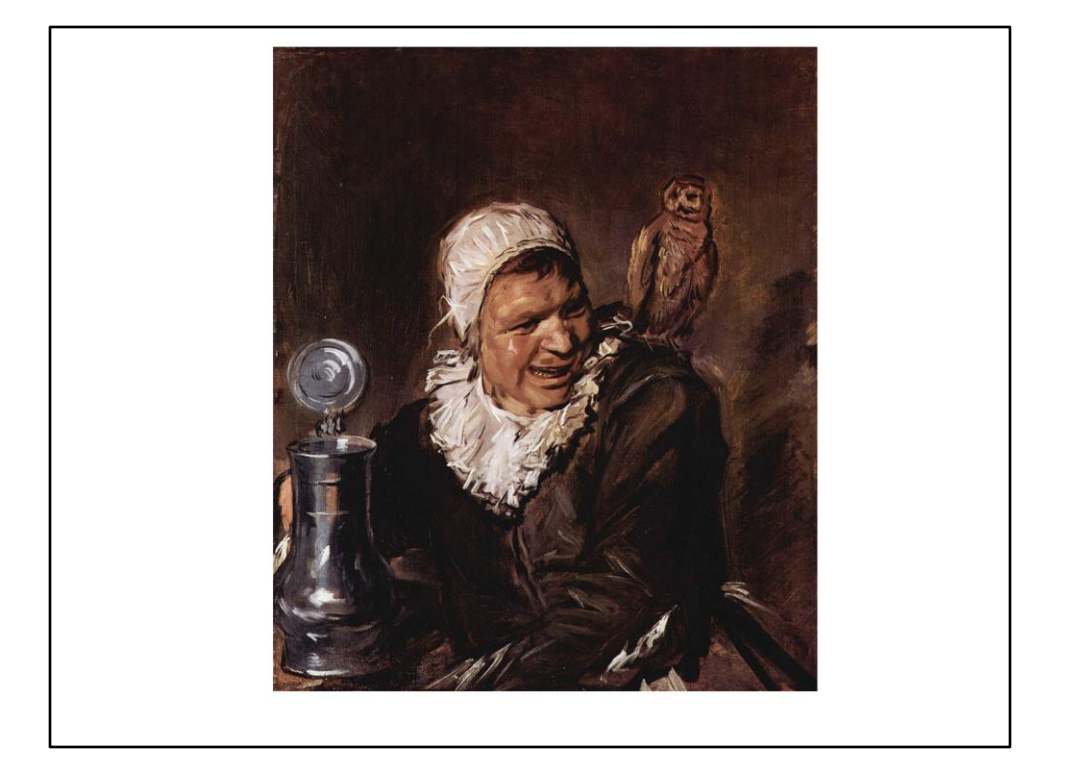

- To create a **catalogue raisonné** for every painter
- A **catalogue raisonné** is a comprehensive, annotated listing of all the known artworks by an artist either in a particular medium or all media. The works are described in such a way that they may be reliably identified by third parties.
- Malle Babbe by Frans Hals
- https://commons.wikimedia.org/wiki/File:Frans\_Hals\_021.jpg

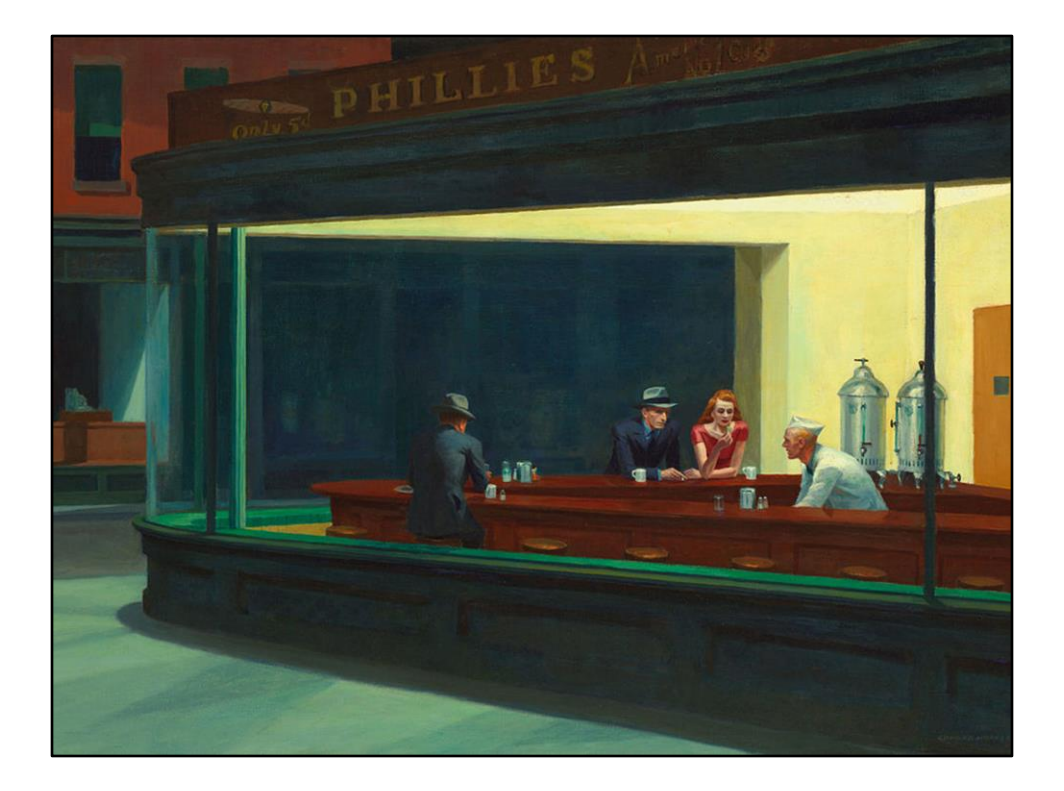

- Contemporary art is of limits for images
- For metadata no problem
- Nighthawks painting (1942) at The Art Institute of Chicago, Edward Hopper (1882- 1967)
- https://commons.wikimedia.org/wiki/File:Nighthawks\_by\_Edward\_Hopper\_1942.j pg

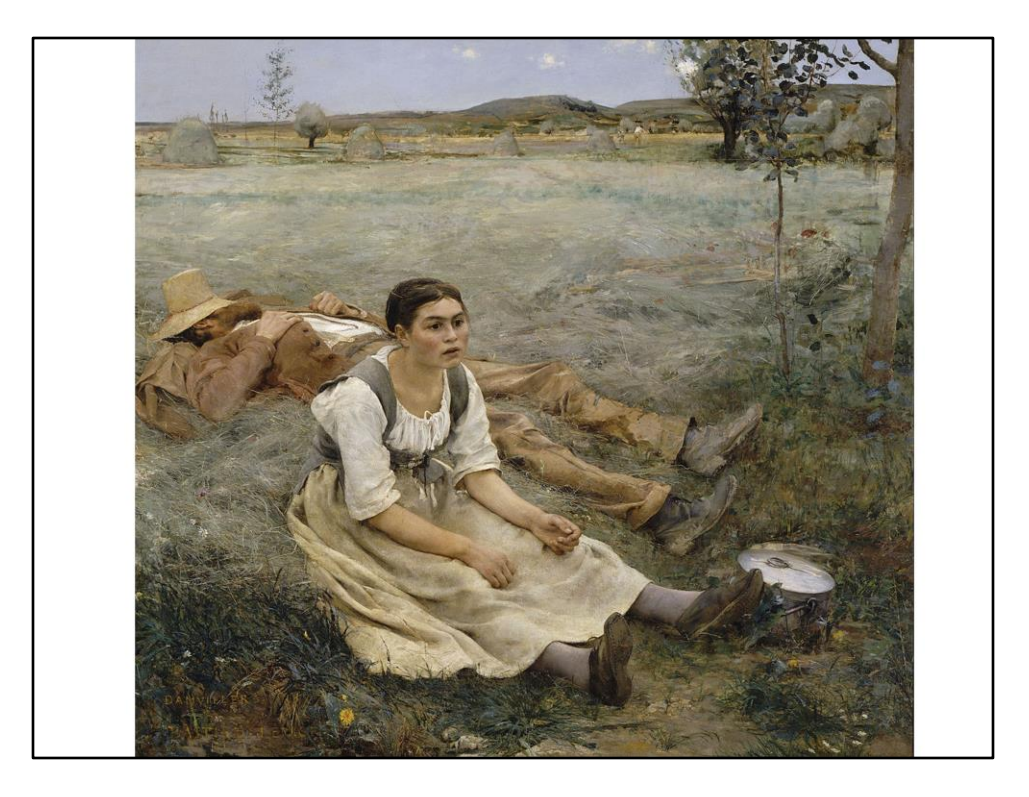

- Sometimes create duplicates
- We use the combination of the inventory number and the collection to make it unique
- Jules Bastien-Lepage / Hay making (Les Foins)
- https://commons.wikimedia.org/wiki/File:Jules\_Bastien-Lepage\_-\_Hay\_making\_- \_Google\_Art\_Project.jpg

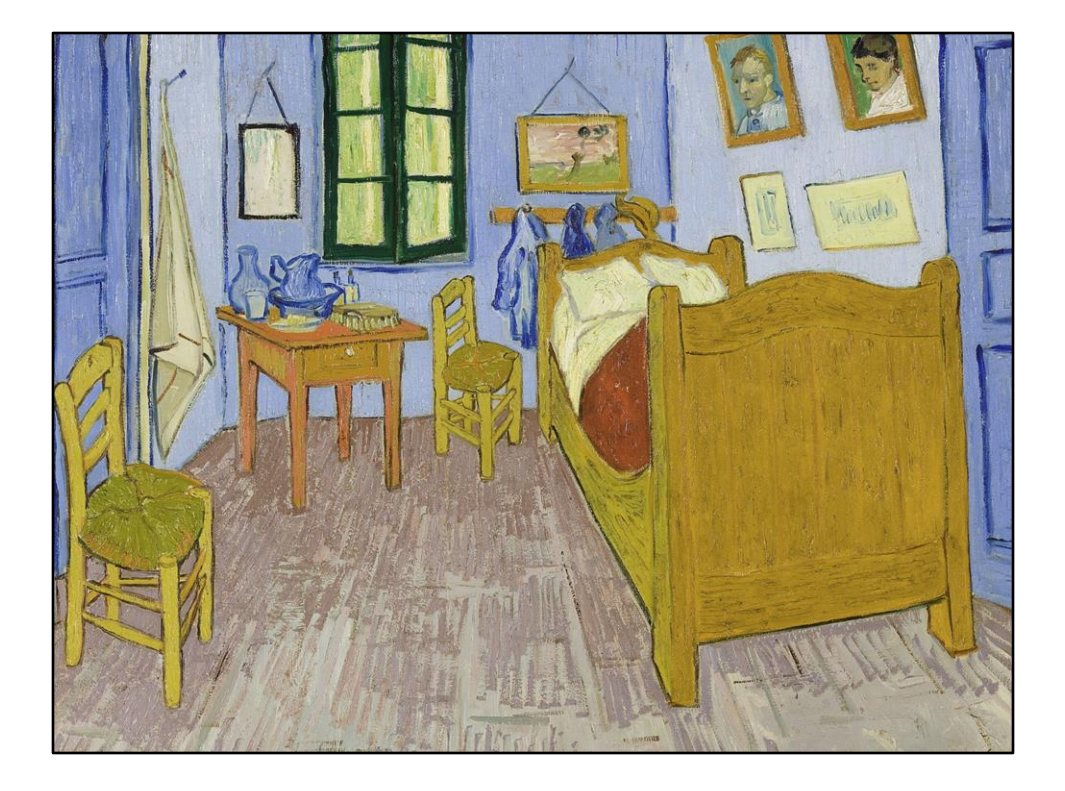

- Multiple versions of the same painting
- Show van Gogh images
- Vincent van Gogh: Van Gogh's Bedroom in Arles / La chambre de Van Gogh à Arles / Slaapkamer in Arles
- Musée d'Orsay version
- https://commons.wikimedia.org/wiki/File:Vincent\_van\_Gogh\_- \_Van\_Gogh%27s\_Bedroom\_in\_Arles\_-\_Google\_Art\_Project.jpg

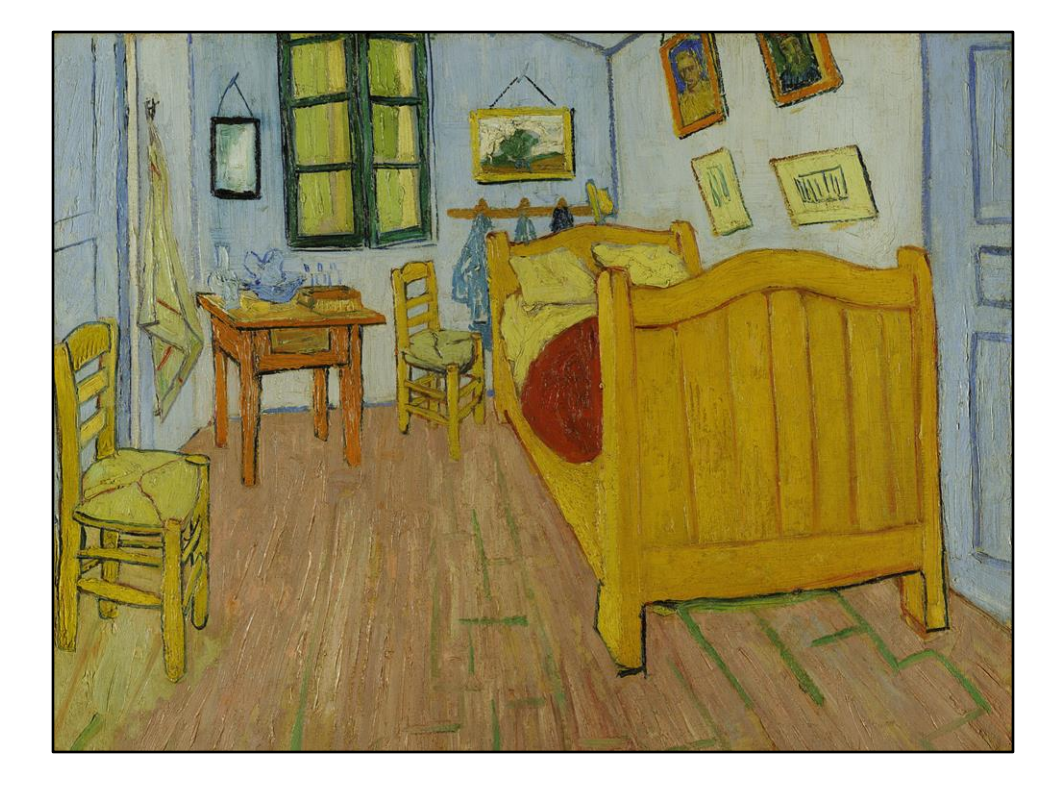

- Multiple versions of the same painting
- Show van Gogh images
- Vincent van Gogh: Van Gogh's Bedroom in Arles / La chambre de Van Gogh à Arles / Slaapkamer in Arles
- Van Gogh Museum version
- https://commons.wikimedia.org/wiki/File:Vincent\_van\_Gogh\_-\_De\_slaapkamer\_- \_Google\_Art\_Project.jpg

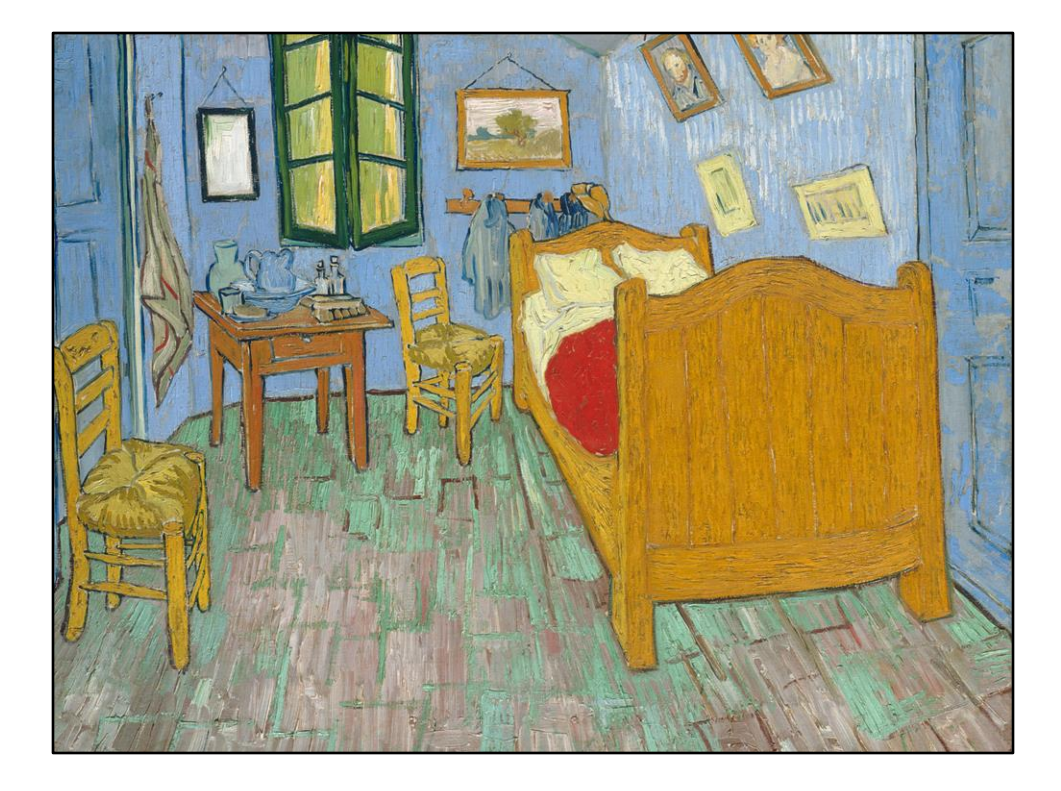

- Multiple versions of the same painting
- Show van Gogh images
- Vincent van Gogh: Van Gogh's Bedroom in Arles / La chambre de Van Gogh à Arles / Slaapkamer in Arles
- Art Institute of Chicago version
- https://commons.wikimedia.org/wiki/File:Vincent\_van\_Gogh\_-\_The\_Bedroom\_- \_Google\_Art\_Project.jpg

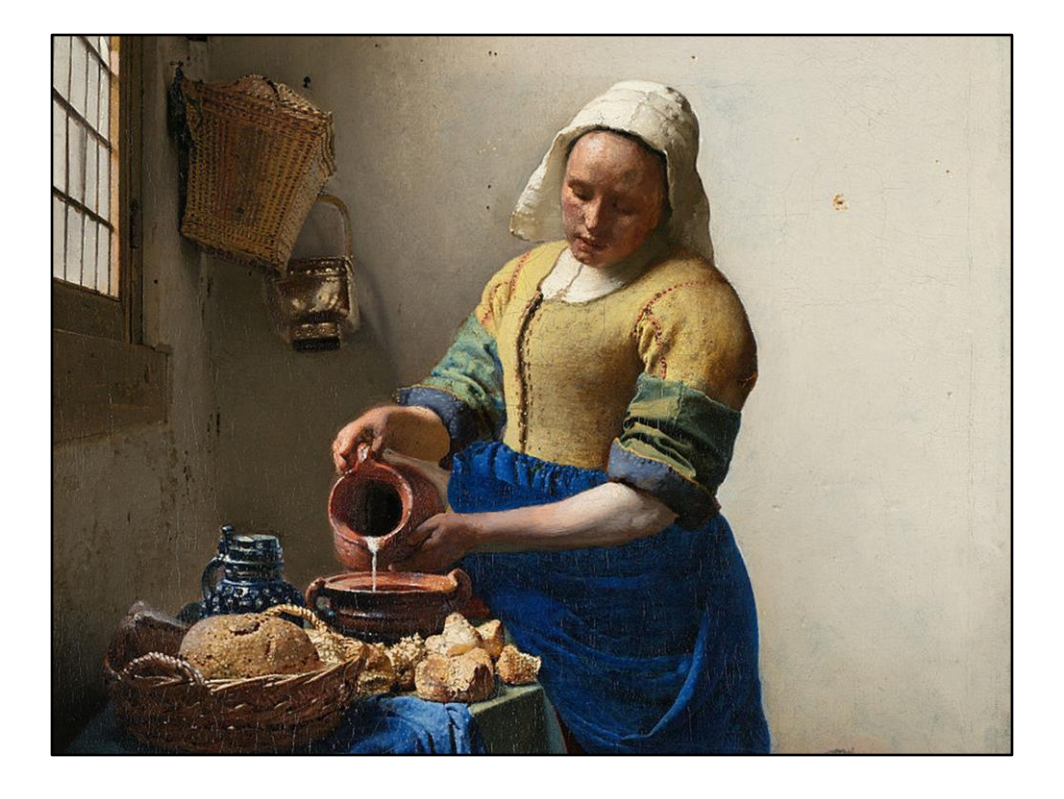

- Milkmaid!
- Previous statement is on the item about this painting
- Probably https://commons.wikimedia.org/wiki/File:Johannes\_Vermeer\_- \_Het\_melkmeisje\_-\_Google\_Art\_Project.jpg

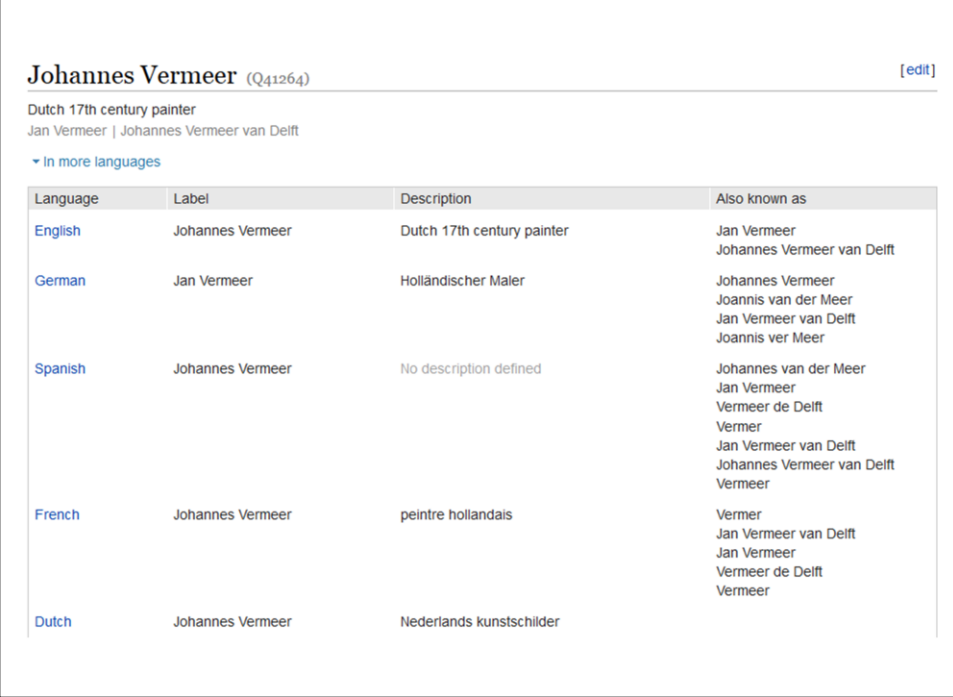

• Johannes Vermeer as an example

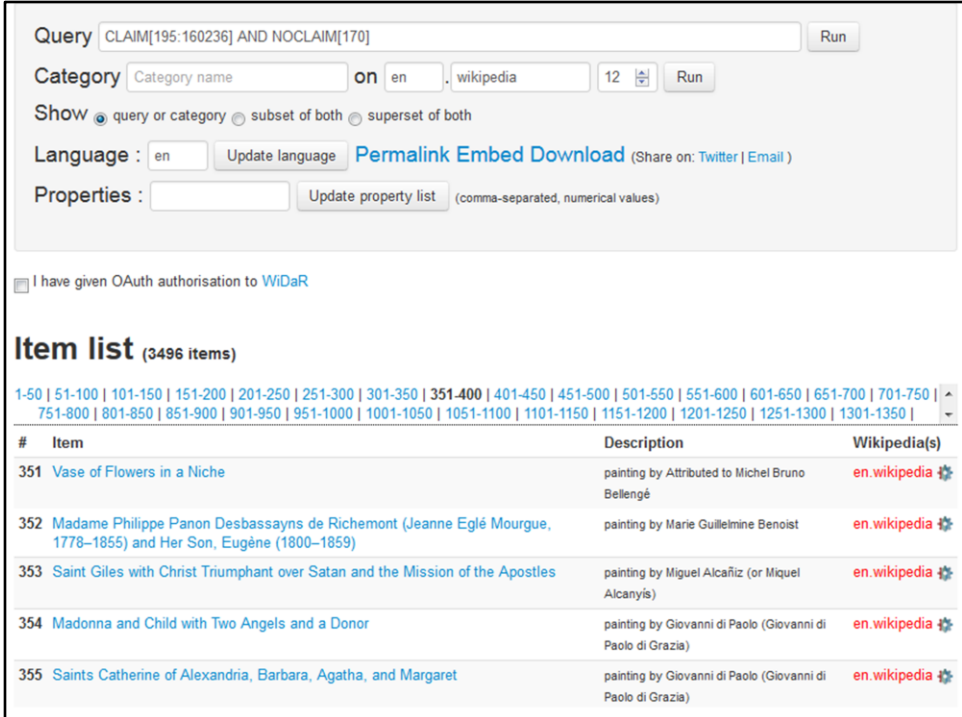

• Autolist. Good tool to find paitings to work on

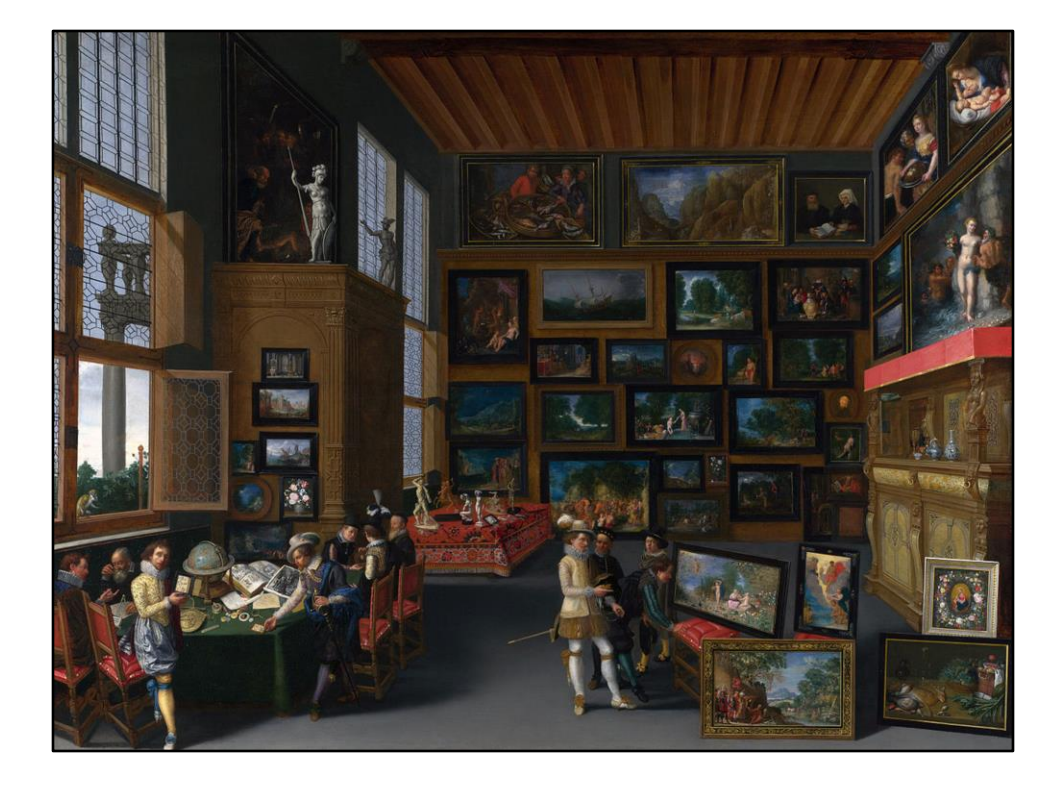

- Anonymous works
- We use anonymous author and qualify it
- Qualifiers: attributed to / workshop of / follower of / circle of / manner of / forgery after / possible creator / school of
- This painting is in the National Gallery (London)
- https://commons.wikimedia.org/wiki/File:Cognoscenti\_in\_a\_Room\_hung\_with\_Pi ctures\_-\_c.\_1620.jpg

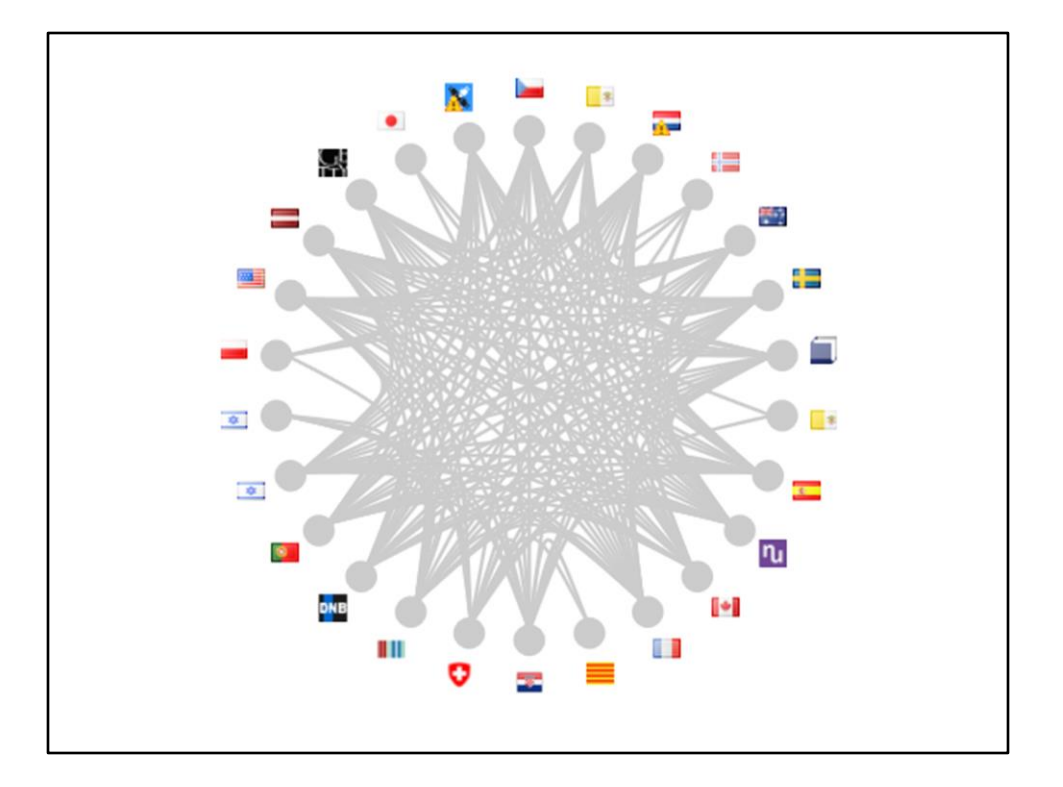

- Viaf! Already a history on Wikipedia
- 550.000 links right now
- Viaf is switching from Wikipedia to Wikidata. YOU SHOULD DO THAT TOO!
- We also have the connected items (like NTA, 120.000) and we run bots
- https://viaf.org/viaf/64013650/#Rembrandt\_Harmenszoon\_van\_Rijn,\_1606-1669

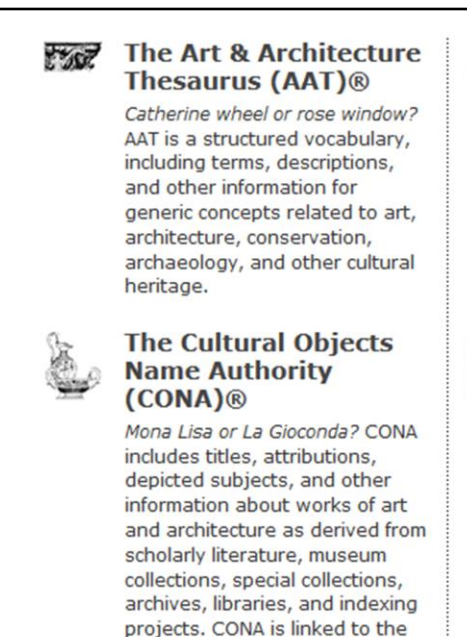

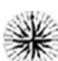

## **The Getty Thesaurus** of Geographic Names  $(TGN)$ <sup>®</sup>

London or Londinium? TGN is a structured vocabulary, including names, descriptions, and other information for current and historical administrative places and physical features important to art and architecture.

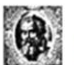

## **The Union List of Artist Names (ULAN)®**

Titian or Tiziano Vecellio? ULAN is a structured vocabulary, including names, biographies, related people, and other information about artists, architects, firms, studios, museums, patrons, sitters, and other people and groups involved in the creation and study of art and architecture.

• Getty does authority control, we do to!

AAT, TGN, and ULAN.

- We link to many. AAT is concepts, CONA is objects, TGN is locations, ULAN is people
- Screenshot of http://www.getty.edu/research/tools/vocabularies/

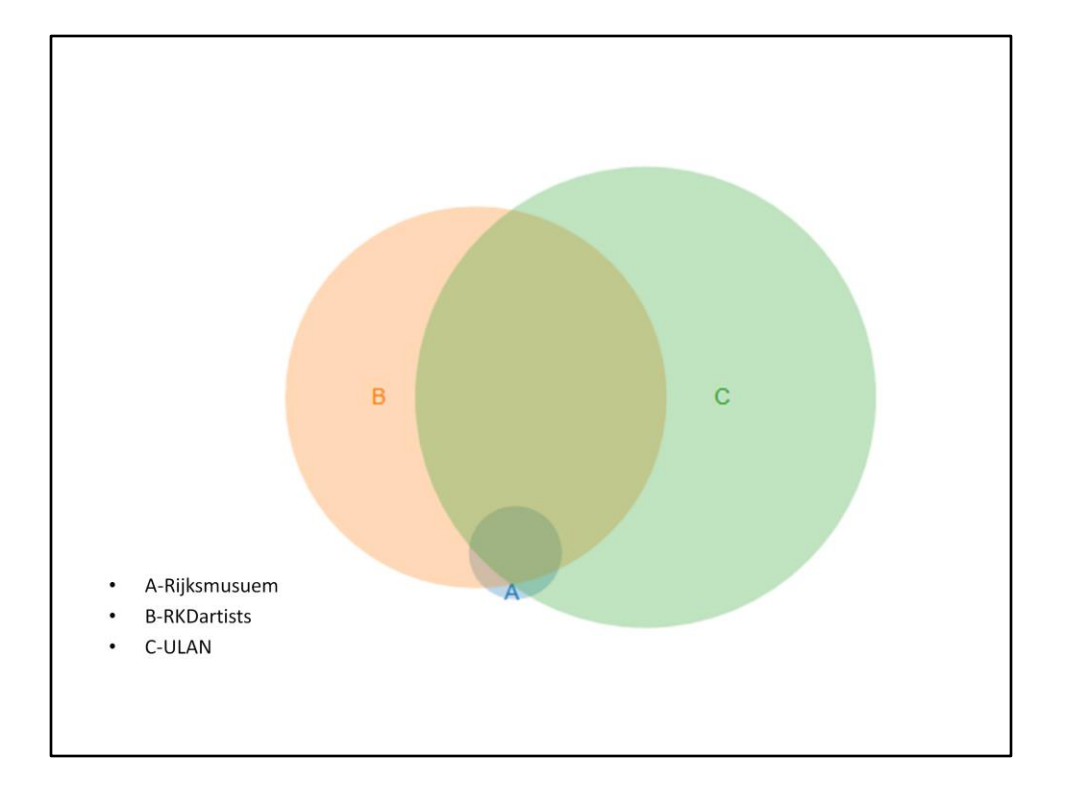

- A=Rijksmuseum creators, B=RKD artists, C=ULAN
- A=1527, B=25603, C=37364, A&B=1309, A&C=1261, B&C=15445, A&B&C=1220
- RKDartists is authority control from the Netherlands
- Overlap with different types of authority control
- For example Rijksmuseum painters which have ULAN and RKD
- Used http://www.benfrederickson.com/venn-diagrams-with-d3.js/

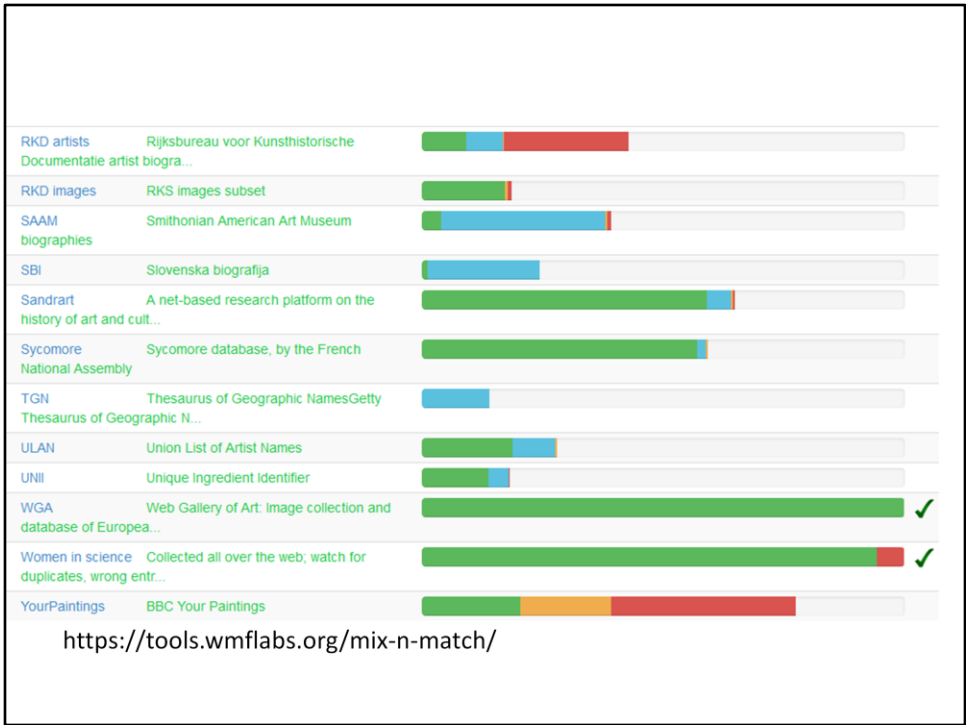

- Mix'n'Match is used to make initial matches
- Bot also do imports.
- Still a lot of work to do
- https://tools.wmflabs.org/mix-n-match/

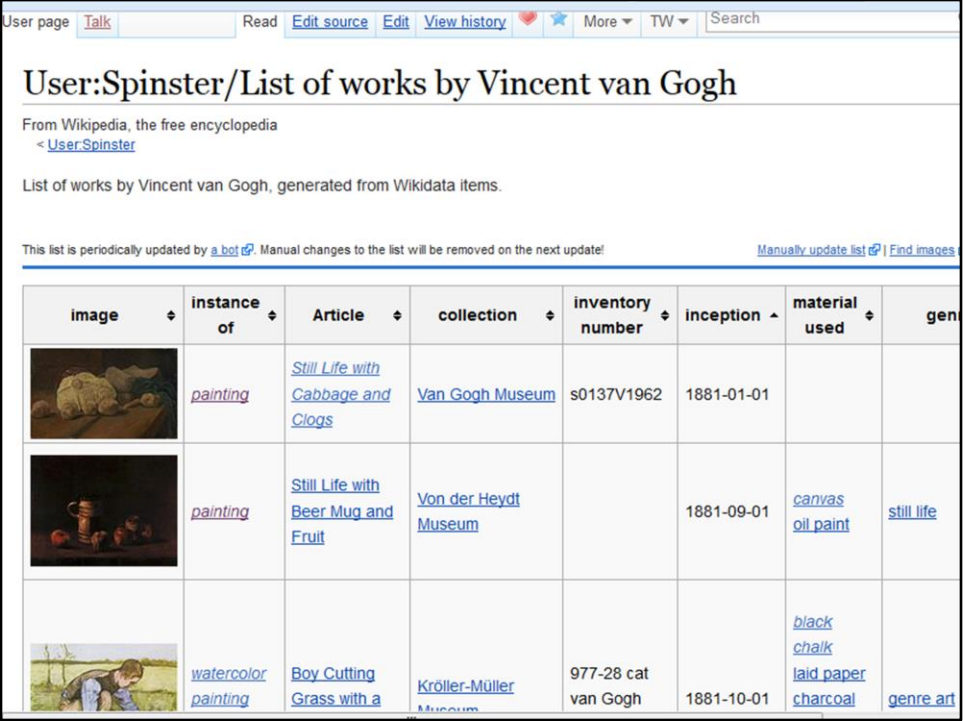

• Screenshot of

https://en.wikipedia.org/wiki/User:Spinster/List\_of\_works\_by\_Vincent\_van\_Gogh

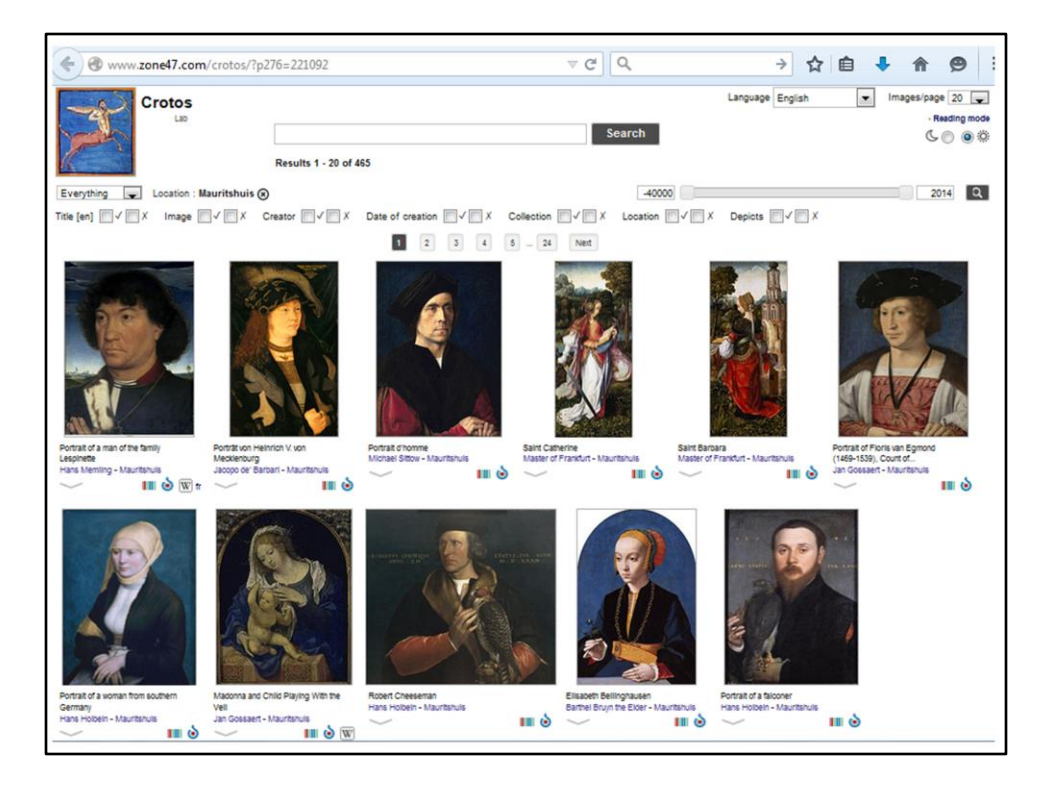

- Crotos
- Paintings in the Mauritshuis
- http://www.zone47.com/crotos/?p276=221092

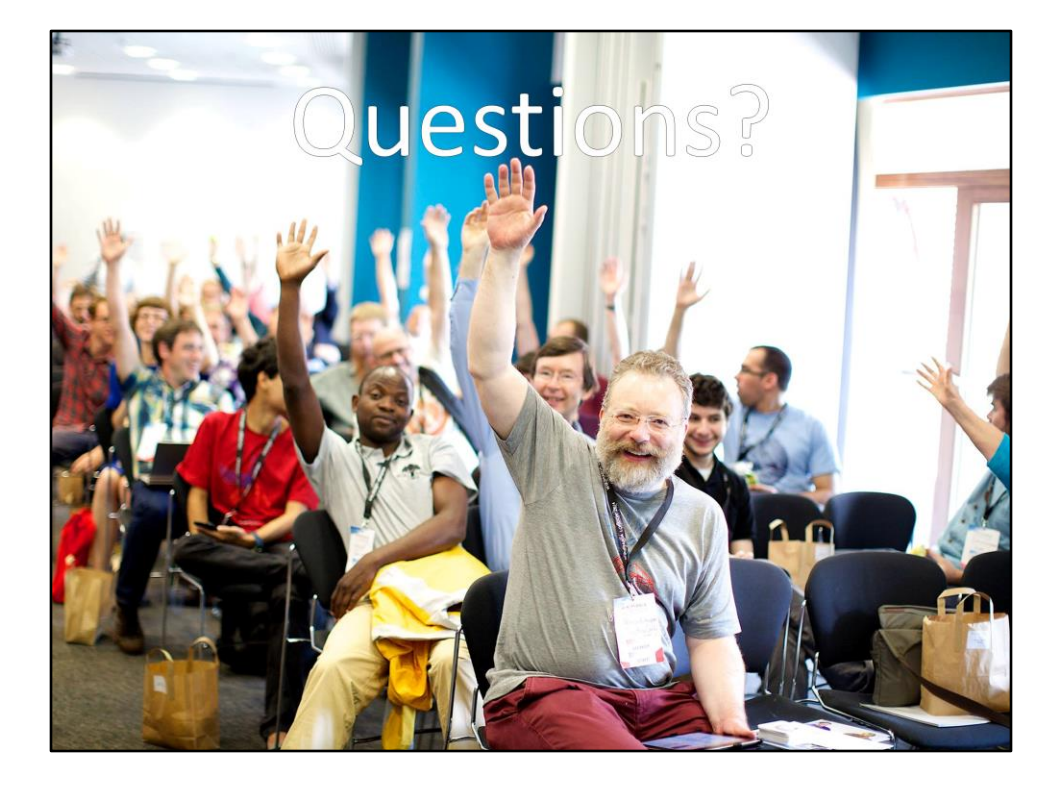

- Any questions?
- Photo van Sebastiaan

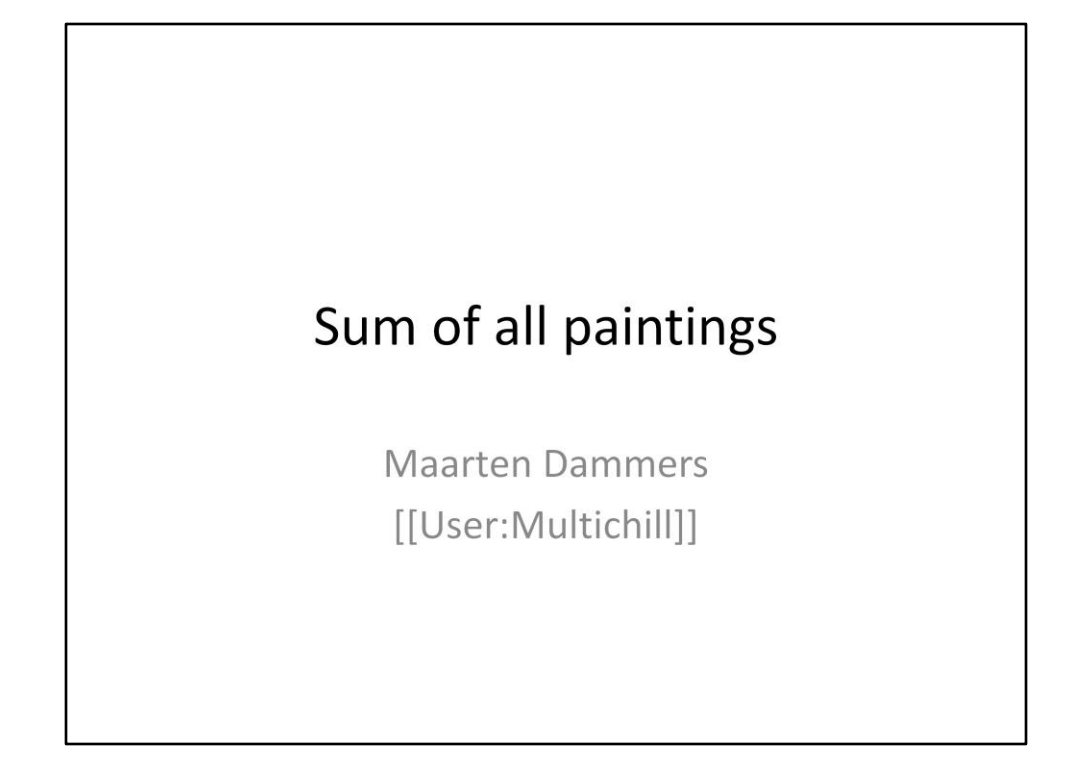

• Done